# SOFT SKILLS

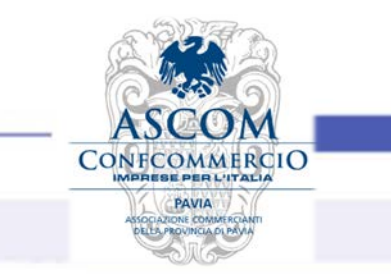

*FRUIZIONE*

6 mesi

*DURATA* 60 minuti

*TIPOLOGIA DI EROGAZIONE*

Courseware multimediale

# *Basi di leadership: Comunicare la vision*

# *A CHI SI RIVOLGE*

Supervisori, manager, direttori e singoli che desiderino sviluppare le loro abilità di leadership

# *OBIETTIVI*

I leader moderni devono riuscire a comunicare la vision in modo che i destinatari vengano coinvolti e tutti capiscano e internalizzino il messaggio. Una efficace comunicazione di leadership dà uno scopo e un significato al lavoro svolto dalle persone. I leader dovrebbero sforzarsi di comunicare la vision con un senso di integrità, guadagnandosi la fiducia sia come individui che come leader. Questo corso fornisce un'introduzione generale alla comunicazione della vision, includendo la sua natura e i suoi scopi. Sarai guidato attraverso numerose tecniche e metodi che può usare un leader per comunicare la vision con successo, come personalizzare e moltiplicare un messaggio chiaro, comunicare entusiasmo in modo autentico e far diventare la vision dell'organizzazione propria anche dei dipendenti.

*REQUISITI* Sistema operativo: WINDOWS, MAC browser: CHROME, FIREFOX (ultime versioni) Requisiti da installare: Java (ultima versione)

*CODICE CORSO*

0SSK505

<>

# SOFT SKILLS

#### *CONTENUTI*

Al termine della lezione sarai in grado di:

- · identificare gli approcci alla comunicazione che probabilmente sono importanti per i dipendenti
- · associare le tecniche per comunicare la vision ad esempi su come metterle in pratica
- · comunicare la vision ai dipendenti, in quanto leader, in uno scenario prestabilito

### *TEST INTERMEDI*

All'interno di ogni modulo vi sono dei momenti di autovalutazione non vincolati che consentono all'utente di interagire con l'animazione verificando l'apprendimento dei concetti presentati.

# *SUPERAMENTO*

Il corso viene considerato concluso una volta fruiti tutti i contenuti.

### *FREQUENZA*

L'attestato di frequenza è a carico dell'Ente di Formazione che eroga il corso.

**CONFCOMME** 

## *I VANTAGGI DELL'E-LEARNING*

*- Risparmio in termini di tempi/costi - Piattaforma AICC/SCORM 1.2 conforme agli standard internazionali - Accessibilità ovunque e in ogni momento - Possibilità di rivedere le lezioni anche dopo aver terminato il corso*